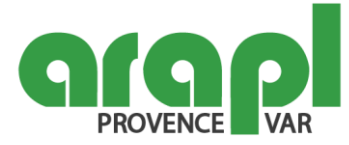

# **Word - Avancé (Niveau 3)**

## **Objectifs :**

Créer des styles personnalisés (paragraphes et caractères) Rechercher et remplacer du texte et des formats dans un document Améliorer la mise en page de ses documents Insérer et gérer des objets graphiques

## **Public concerné et prérequis :**

Savoir créer et mettre en forme des documents simples avec le logiciel Word et/ou avoir suivi la formation "Word - Opérationnel (Niveau 2)" **Intervenant(s) :** THOMINE Franck MATTA Nicole

**Qualification des intervenants :**

Formateur expert en informatique

#### **Moyens pédagogiques et techniques :**

Salle informatique avec poste individuel Démonstration sur grand écran Remise de support de cours papier Exercices sur ordinateur

#### **Durée de la formation :** 6 heures.

#### **Nombre de participants maximum :** 10 stagiaires.

#### **Programme :**

Améliorer sa navigation dans un document et remplacer du texte : outil recherche et fonction remplacement Modification de texte : création de lettrines et insertion de caractères spéciaux Mise en forme avancée : création de styles personnalisés (paragraphe, caractère) Numéroter les pages, insérer des en-têtes et pieds de page Créer des en-têtes et pieds de page différenciés Créer et formater une section Utiliser les sauts de page, les sauts de section et les options du multicolonnage Alterner l'orientation des pages, numéroter les lignes Utiliser l'outil de création automatique d'une table des matières Insérer des objets graphiques (SmartArts), grouper/solidariser des objets, saisir du texte dans une forme Reconnaître les différents modes d'affichage (normal, plan, web, brouillon) Utiliser le mode Lecture, afficher deux documents côte à côte, activer le défilement synchrone Mise en page d'un document : scinder le texte en colonnes Les options d'enregistrement et d'impression d'un document (enregistrement en PDF)

## **Modalités d'évaluation des acquis :**

Bilan oral de la journée Echanges sur les exercices réalisés et les difficultés rencontrées

**ARAPL Provence -** Le Grand Prado - 6, Allées Turcat Méry - 13272 Marseille cedex 08 - Tél : 04.91.17.72.20 - formation@araplprovence.org – SIRET 313 565 970 00032 **ARAPL Var -** Le square de l'Arboretum - Bat E - 59, rue de saint Mandrier - ZAE la Millonne - 83140 Six-Fours-les-plages - Tél : 04.98.00.97.10 - formation@araplvar.org - SIRET 313 565 970 00040

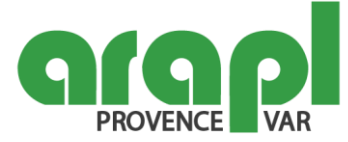

Questionnaire d'évaluation et de satisfaction

**Sanction visée :** Attestation de fin de formation

#### **Matériel nécessaire pour suivre la formation :**

Bloc note - Stylo (Mise à disposition en salle)

### **Accessibilité aux personnes à mobilité réduite et/ou en situation de handicap :**

Etablissements conformes à la règlementation accessibilité de 5ème catégorie type W + L (Article R.111-19-33 du code de la construction et de l'habitation). Site MARSEILLE : 4ème étage avec ascenseur / Site SIX-FOURS : rez-de-chaussée Entretien individuel et confidentiel avec le Réfèrent Handicap ARAPL Provence et Var Adaptations organisationnelles, matérielles et pédagogiques possibles

**Taux de satisfaction de la formation :** 100% de stagiaires satisfaits Période de référence : Année 2023 :

**Conditions tarifaires :** 

**Adhérents ARAPL Non-adhérents ARAPL Tarif HT** : 50,00 € **Tarif TTC (TVA 20 %) :** 60,00 €

**Tarif HT** : 150 € **Tarif TTC (TVA 20 %) :** 180 €